# $L \cap$ The source model definition tool modeldef a.k.a.

D. Petry (GSFC/UMBC)

For the impatient:

- of the input file syntax • Look at the example file exampt\_slqmstmodel-1.txt to see the definition
- $\bullet$  Write your inputfile.txt
- $\bullet$  Run modeldef < inputfile.txt
- . Loot boodile in the later sell  $\text{Im} x \cdot \text{ion}$  bus  $\text{Im} x \cdot \text{ion}$  sell  $\text{Im} x \cdot \text{ion}$

#### $B^{11}$ andose

source model and the region of interest (ROI) for the Likelihood tool. adt gnidinosab salit tuqni IMX to noitsianag adt viliquis ot savies tablebom

## $\log_{10}$

undui rosu od mame given to the source model in the user input.  $T$ mx.io $\tau$ \_X b $\mu$ s  $T$ mx.ləbom\_ $X$ Deman solit owt of solitw bins mible mori about oxe. to helds nonsely

 $\overline{\text{base}}$  are using an eqitor and then pipe this information model defined User can type his induiting the set of the prepare the prepare the induiting  $\alpha$ 

 $\texttt{tx1}.\texttt{ell}$  >  $\texttt{ex9}.\texttt{label}$ 

# \$1d: example\_atmodel-1.txt, v 1.3 2003/12/03 21:57:56 petry Exp \$ source distribution. Het the file example\_inputmodel-1.txt is rendered: The format of inputfile.txt is described in the examples in directory Data of the

# (comments start with # followed by blank)

# Example for an input model

Imx.anoitonud\_1A 0.4 281 88+ 8818.YS 4.0 Al\_inctions.xml # roi name ra(in pours min sec) qec(in qe&rees srcm srcs) raqins function-library # The region of interezt definition:

If you don't need a function library, give the name none.

```
# where the pi are the parameters defining the spectrum.
                                   spectral-type p1 p2 \cdots## In all cases the spectrum parameters are of the form
                                                             ## If mapfilement = "const", the source is assumed to be isotropic.
                                      mangus emeritique
                                                            \pm# For source-type "diffuse" the parameters are
                                                             #unique spectrum
                                                             ## For source-type "point" the parameters are
                                                             ## Permitted source types are POINT, DIFFUSE
                    * where parameters debend on the sonrce-type.
                                sontce-f\Lambdabe uswe beteurs
                                                            \pm# Source definitions follow the pattern
```
(beunitorel-lebomduilelgese)

```
(beunitmod trat. 1-Lebomduri_elqmsxe)
# Permitted generic spectral types are POWERLAW, BROKENPOWER, ABSEDGE, GAUSSIAN.
                                                                                                                               #
     # The parameters of these generic types are as follows (x denotes energy/MeV)
                                                                           # POWERTYM prefactor index scale
           # differential flux (cm^-2s^-1MeV^-1) = prefactor * pow(x/scale, expact) #
                                                                                                                               #
                                                           # BROKENLOMER prefactor index1 index2 presk
 # diff. for x \neq 0 (cm^-2s^-1MeV^-1) = prefactor * pow(x/break, x \neq 0 index1) for x \neq 0# pow(x)break for index2) pow(x)break, \# pow(x)break, \## WRZEDGE tau0 e0 index
      \text{C} = \text{C} - \text{C} for \text{C} = \text{C} - \text{C} and \text{C} = \text{C} - \text{C} for \text{C} = \text{C} - \text{C} and \text{C} = \text{C} - \text{C} and \text{C} = \text{C} - \text{C} and \text{C} = \text{C} - \text{C} and \text{C} = \text{C} - \text{C} and \text{C} = \text{C} - \text{C} and \text{Cx \text{ or } (x \in \mathbb{R}^2) \cup \mathbb{R}^2 ( (x \in \mathbb{R}^2) \cup (x \in \mathbb{R}^2) ) and x \in \mathbb{R}^2 are x \in \mathbb{R}^2 and x \in \mathbb{R}^2 are x \in \mathbb{R}^2 are x \in \mathbb{R}^2 are x \in \mathbb{R}^2 are x \in \mathbb{R}^2 are x \in \mathbb{R}^2 are x \in \mathbb#
                                                                               signal prefactor mean signal
                          p_{\text{max}}(Id^*.\text{C}) (cm<sup>2</sup>-2s<sup>--</sup>VeM1-<sup>2</sup>s<sup>2</sup>-VeV<sup>-2</sup> (cm<sup>2</sup>i) \text{max}_{\text{max}}) )/2. 2 (x-mean)/sigma, -pow( exp( * #
```
# a point source with a generic powerlaw apectrum 1 2 11-e1 warden 31.31.31.95 12 31.799 powerlaw anti-

spectrum powers broken broken bowerlaw spectrum  $10^{12}$   $\sigma$   $10^{12}$   $\sigma$   $11^{13}$   $\sigma$   $13^{13}$   $\sigma$   $13^{13}$   $\sigma$   $14^{13}$   $\sigma$   $15^{13}$   $\sigma$   $16^{13}$   $\sigma$   $17^{13}$   $\sigma$   $18^{13}$   $\sigma$   $19^{13}$   $\sigma$   $19^{13}$   $\sigma$   $19^{13}$   $\sigma$   $19^{13}$   $\sigma$   $19^{13}$   $\sigma$   $19^{13}$   $\$ 

spectrum powerlaw broken a with source with somether a with socrum in the with  $\mu$ 

spectrum power giffuse source with solonies is the spectrum 1 2 11-e1 waren dowerlaw 1e-11 2 1

d.0  $\Gamma$ .2 3.2 11-ə1 rəwoquexord ləb.sag bagabad əsulib

# a boint source with a sbectrom of a bype given in the function library Point Mkn411 I1 O4 ST.3139 +38 12 31.799 type <sup>n</sup>aidt Source Power-law"

# a non-isotrobic diffuse source with a chbe Eiven in the function library diffuse backgnd2 gas.cel type "Galactic Diffuse Power-law"

the Likelihood package documentation for the details of how to use these files. generation of the files examplelerations. Instances by the frouring refer to Piping example\_off-topoupmodel-1.txt.i-topoupmeldef.exe will result in the

## $\rm (WH)$  format (briefly)

discussed in the file stampletriary functional file the input discussed behavior. evods

```
<"1efqmexe"=5title="example1">
                        \langle \rangle "0"=\frac{1}{2} stop="121e "zeronds" start="0" />
                               </ "VeM"=Jinu "OC"=nime "OSSOF" emax="20" />
</ "IsirotaupH"="28.195.114" dec="38.2082.88" radius="4" </ "IsirotanpH" </
                                                           </Region-of-Interest>
```
inqui editional diagonal from generation find the inductional the induction of  $\Gamma$ 

```
exerged above:
                                     f_{\rm H}unctionalibrary-sergentary-be-wear-be-wear-be-wear-sergental-
                                                                   <"source name="MknABC" type="PointCe">
                                                                                   <"walre="PowerLaw"><
\langle \rangle "II-ə\ln 1s. sollar max="\ln 282e+38\ln 10^{-1}. \ln 282e+38\ln 10^{-1} mame\ln 20 ma\ln 20p_{\text{u}} value="2" \mu scale="2" \mu scale="2" \mu /scale="\mu" \mu /scale="\mu" \mu\langle v_{\rm{u}}\rangle_{\rm{u}}=0.78 scale="3.40282e+38" min="\sim 40282e+38" free="0" mame="\rm{S}" scale="1" />
                                                                                                   </spectrum>
                                                                        type="SkyDirFunction"> <spatialModel
     \langle v_1, v_2, v_3, v_4, v_5, v_6, v_7, v_8, v_7, v_{10} \rangle is the set v_0 is v_0 is v_0 is v_0 in v_0 is v_0 in v_0 is v_0 in v_0\langle varameter max="3.2082e+38" min="\sim 10282e+38" \sim 182e=3.1\sim 10282e+382e+382e+3820p. \sim</spatialModel>
                                                                                                       \langleapunos/\rangle
```
(. The MknABC was not using the function library.)

...

(be content of the file example1.prodel.xml (conditional)

```
...
                                                                                  kuses usme="backgnd" type="DiffuseSource">
                                                                                                  type="BrokenPowerLaw"> <spectrum
\langle \rangle varameter mar="3.9282e+38" min="\sim 10^{12} free="1" \sim 10^{12} free="\sim 10^{14} free="\sim 10^{12} free="1" \sim 10^{12}\langle v \rangle value="2.6" \langle v \rangle /3.624-38" min="\langle v \rangle /3.824-382e+382e+382e+382e+1" mame="\langle v \rangle /3
     p_{\text{u}} value="2.7" \sim 10282e+38" min="\sim 10282e+38" mare="1" \sim 102x2" scale="\sim"\sim \sim\langle varameter max="3.026+38" min="\sim 10282e+380" free="1" mame="BreakValue" ecale="1" value="0.5" />
                                                                                                                               \langleumitods/\rangle<"qaMlaitaq2"=9qvt "Ies.asg"=9lii IeboMlaitaqa>
     \langle v \rangle varameter max="S. \{0.826 + 3.4026 - 1.3026 + 3.4026 - 1.3026 + 3.4026 - 1.4026 - 1.4026 - 1.4026 - 1.4026 - 1.4026 - 1.4026 - 1.4026 - 1.4026 - 1.4026 - 1.4026 - 1.4026 - 1.4026 - 1.4026 - 1.4026 - 1.4026 - 1.4026 - 1.4026 - 1.4026 -</spatialModel>
                                                                                                                                     \langleapunos/\rangle...
```
 $(x_i)$  library function the using  $\mu$  is dependent independent (Source)

(be content of the file example1.prodel.xml (conditional)

```
...
                                                                                            kupoint source in Foint Coint Cource...
                                                                                                                  <"walred"="PowerLaw">
              \langle v \rangle value="10" v_0" v_0" v_0" v_0" v_0" v_0" v_0" v_0" v_0" v_0" v_0" v_0" v_0\langle value="-2" \mathbb{I}_{n-1}" min="-3.5" \mathbb{I}_{n-1}" name="Index" scale="\mathbb{I}_{n-1}" value="-2" \langlep_{\text{u}}=0 walue="000" \text{min}="000" \text{min} \text{min} \text{min} \text{min} \text{min} \text{min} \text{min} \text{min} \text{min} \text{min} \text{min} \text{min} \text{min} \text{min} \text{min} \text{min} \text{min} \text{min} \text{min} \text{min} \text{min} \text{min} \text\langleumitods/\rangle<"noitturFull"=9qvi LeboMlaitaqa>
 \langle v \rangle \sim 1671.381"= \sim 10282e+38" min="\sim 10282e+38" \sim 10282e+3820f.8-102.11\sim 1028204.8-112.102.114
p_{\text{max}} = 2.388876 + 3.402826 + 3.402856 + 3.402826 + 3.402826 + 3.402826 + 3.402826 + 3.402826 + 3.402826 + 3.402826 + 3.402826 + 3.402826</spatialModel>
                                                                                                                                                \langleapunos/\rangle...
```
("wel-remore bource the spectral prototype "Bright Source Power-law")

```
...
                                                                                          type mame="Dackgnd2" type="DiffuseSource">
                                                                                                                         <"walre="PowerLaw"><
            \langle v \rangle \sim value="6.001" scale="0.001" scale="0.001" scale="0.001" scale="0.001" scale="0.001" scale="0.001" scale="0.001" scale="0.001p_{\text{u}} = \sum_{i=1}^N \sum_{i=1}^N \sum_{i=1}^N \sum_{i=1}^N \sum_{i=1}^N \sum_{i=1}^N \sum_{i=1}^N \sum_{i=1}^N \sum_{i=1}^N \sum_{i=1}^N \sum_{i=1}^N \sum_{i=1}^N \sum_{i=1}^N \sum_{i=1}^N \sum_{i=1}^N \sum_{i=1}^N \sum_{i=1}^N \sum_{i=1}^N \sum_{i=1}^N \sum_{i=1}^N \sum_{i=1}^N \sum_{i=1}^N \sum_{i=1}^N \sum_{i=\langle valueter max="000" min="00" free="0"" 0" 0" 0" 0" 0" 0"\langleunitods/\rangle<"qaMlaitaq2"=9qvt "I90.asg"=9lii I9boMlaitaqa>
\langle v_{\rm{u}}\rangle_{\rm{u}}=0.88 value="\langle v_{\rm{u}}\rangle_{\rm{u}}=0.88 mare="0" mame="Prefactor" scale="1" value="1" \langle v_{\rm{u}}\rangle_{\rm{u}}</spatialModel>
                                                                                                                                                        \langleə\supxnos/></source_library>
                                                                                                                                                                   ...
```
(Source backgnd2 was using the spectral prototype "Galactic Diffuse Power-law".)

```
Functions"> title="prototype <function_library
            type="Bright Source Power-law" sype="Relaw">
   \epsiloni-- This prototype provides *very roughly* \epsilon is propried for
                                   pright EGRET point sources. -->
                                          name="Prefactor" <parameter
mS=10 m_{10} m_{21} m_{22} m_{31} m_{11} m_{12} m_{13} m_{14} m_{15} m_{16}free="true" scale="1e-9"/>
                                              xəpuI_n= əmex arame\geqn-1 may n-1 muit=n-2 max n-1 max n-1free="true" scale="1"/>
                                              name="Scale" <parameter
              mayne="100" unit="bane" min="500" max="200"
                                 s<sub>n</sub> is r<sub>n</sub> is s<sub>n</sub> is r<sub>n</sub></function>
                                                                           ...
                                                         </function_library>
                         fare to be generated "by hand" (so far).
```
#### The function library

```
\Lambda function library has the form<br>at
```
### $\alpha$  packed be undependent becked between

Phe example input model file egret3rdcat\_inputmodel.txt in directory Data contains all the 256 sources from the 3rd EGRET catalog (except the solar flare) which have spectral information. By running

egret care < egret3rdcat\_txt epommodel.txt

. Imx. 1ebom\_golsteD\_TARDH\_baido eno

input model without copying all the lines: Van use the import feature to add 3rd\_EGRET\_Catalog\_model.xml to any

# Example for an indut woder naing the "import" nobtion # \$14: example\_inputmodel-4.txt, v 1.1 2003/12/04 21:05:36 petry Exp \$

onon 0.2 007.15 21 08 2139 +38 12 31.799 2.0 none

import 3rd\_EGRET\_Catalog\_model.xml

.(baggudab gniad llita) sayuos asuftib diiw alabom Tote that presently the import functionally does not aupport of the import of point MySource 11 O2 27.3139 +38 12 31.799 brokenpower 1e-11 2.5 2.6 1

lote also that modeletal is ultimately meant to become a tool with a graphical user interface.

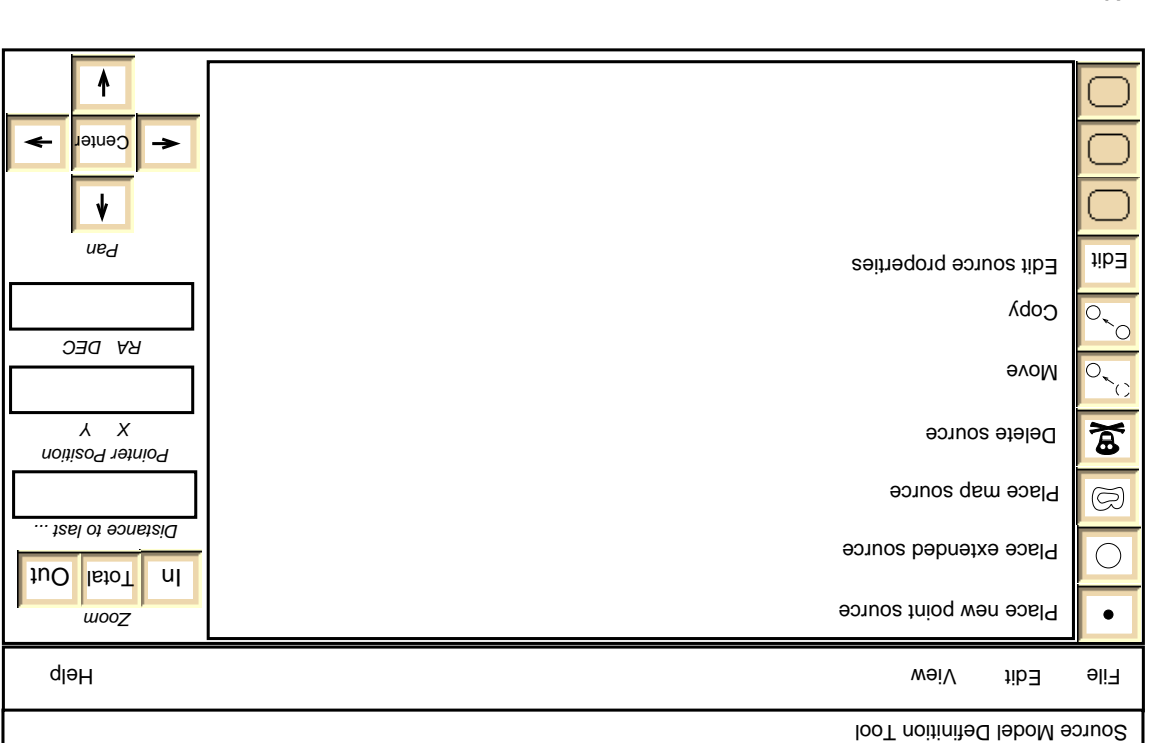

Menus: File Edit Set ROI New Model, Save As..., Save, Load, Merge, Import VOTable, Import ASCII View Tangential, Hammer−Aitoff